# **Consulta de OFs em Processo (CCPMP805)**

Esta documentação é válida para todas as versões do Consistem ERP.

## **Pré-Requisitos**

Não há pré-requisito para a execução desse programa.

#### **Acesso**

Módulo: Industrial - PPCP - Padrão

Grupo: Consultas de Planejamento de Produção

### **Visão Geral**

Nesse programa, são informados os parâmetros que permitem a consulta das ordens de fabricação em processo, cadastradas por intermédio do programa [Cadastro de OFs em Processo \(CCPMP205\).](https://centraldeajuda.consistem.com.br/pages/viewpage.action?pageId=35169535)

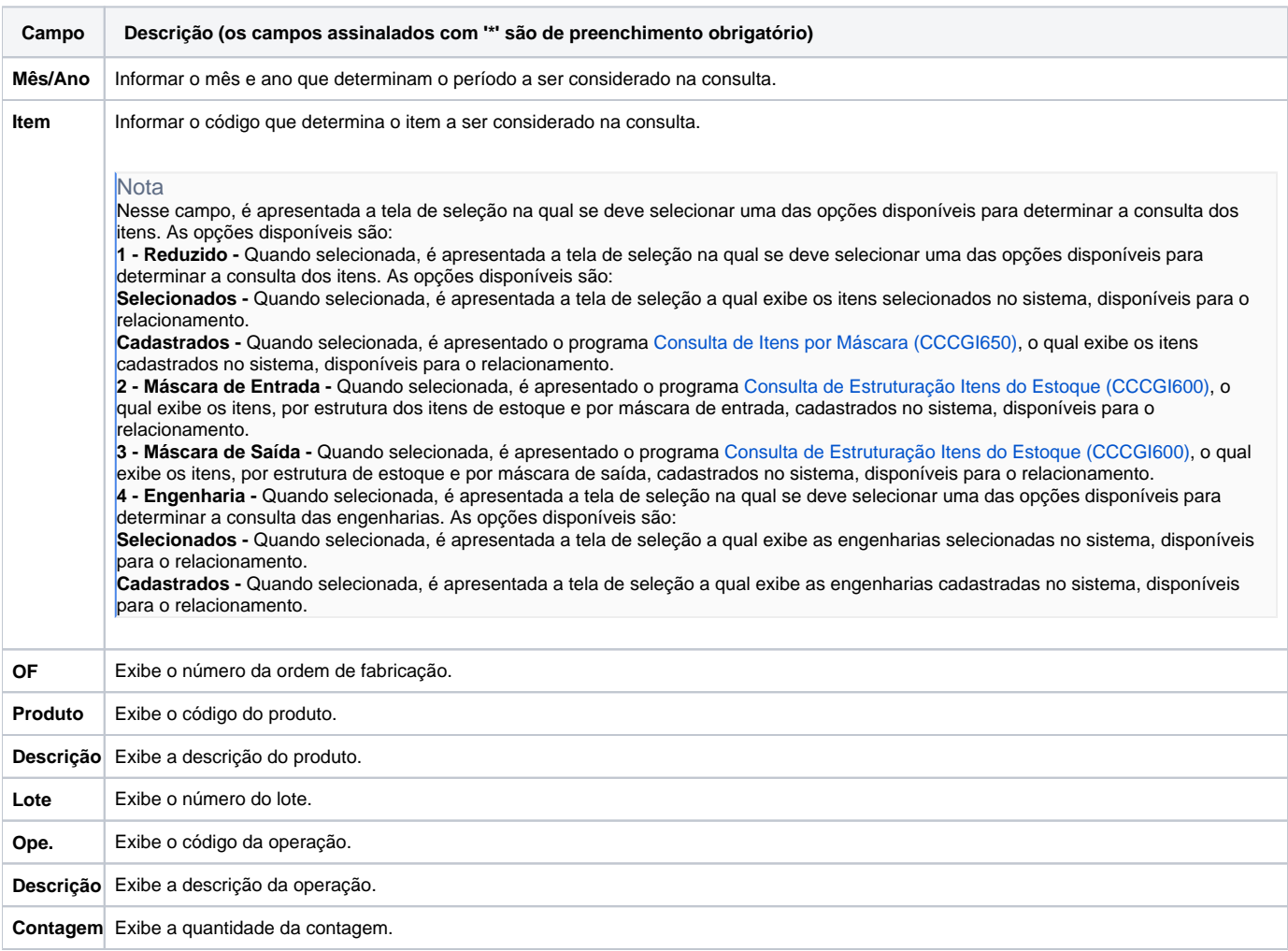

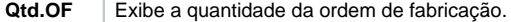

#### Atenção

As descrições das principais funcionalidades do sistema estão disponíveis na documentação do [Consistem ERP Componentes.](http://centraldeajuda.consistem.com.br/pages/viewpage.action?pageId=56295436) A utilização incorreta deste programa pode ocasionar problemas no funcionamento do sistema e nas integrações entre módulos.

Exportar PDF

Esse conteúdo foi útil?

Sim Não